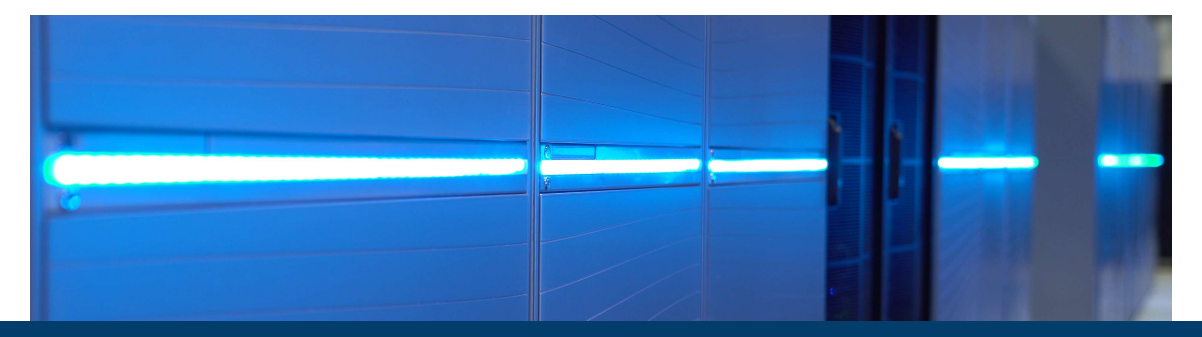

## **INTRODUCTION TO PARALLEL PROGRAMMING WITH MPI AND OPENMP**

March 18-20 2024 | Junxian Chew, Michael Knobloch, Ilya Zhukov, Jolanta Zjupa | Jülich Supercomputing Centre

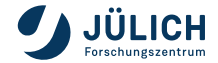

Member of the Helmholtz Association

<span id="page-1-0"></span>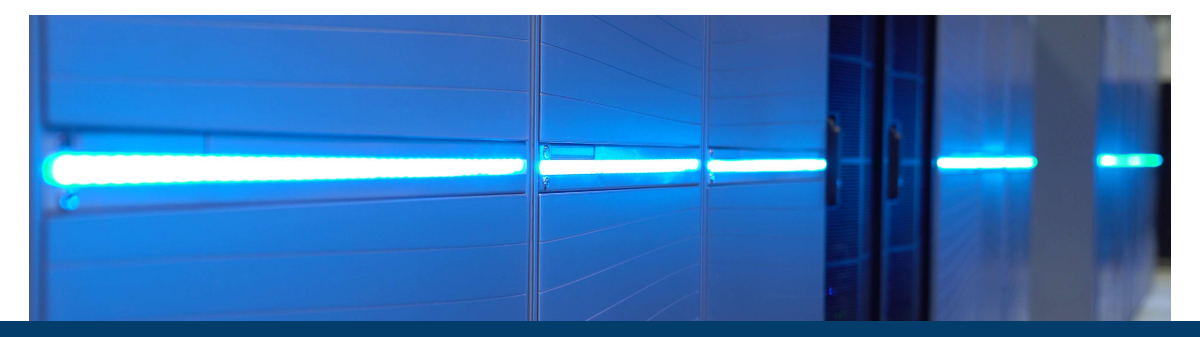

# **PartI: [Introduction to OpenMP](#page-1-0)**

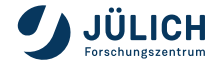

Member of the Helmholtz Association

## **WHAT IS OPENMP?**

**Open** specifications for **Multi-Processing** (not implementations)

API (Application Program Interface) for shared memory, explicit, thread based parallelism.

Goals of OpenMP:

- Standardization
- **Ease of Use**
- Portability (across different platforms)

Three main API components:

- **Compiler Directives**
- Runtime Library Routines
- Environment Variables

Current version of the specification: 5.2 (November 2021) <https://www.openmp.org/wp-content/uploads/OpenMP-API-Specification-5-2.pdf>

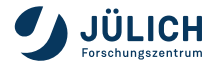

### **BRIEF HISTORY**

1997 FORTRAN version 1.0

- 1998 C/C++ version 1.0
- 1999 FORTRAN version 1.1

2000 FORTRAN version 2.0

- 2002 C/C++ version 2.0
- 2005 First combined version 2.5, memory model, internal control variables, clarifications
- 2008 Version 3.0, tasks
- 2011 Version 3.1, extended task facilities
- 2013 Version 4.0, thread affinity, SIMD, devices, tasks (dependencies, groups, and cancellation), improved Fortran 2003 compatibility
- 2015 Version 4.5, extended SIMD and devices facilities, task priorities
- 2018 Version 5.0, memory model, base language compatibility, allocators, extended task and devices facilities
- 2020 Version 5.1, support for newer base languages, loop transformations, compare-and-swap, extended devices facilities
- 2021 Version 5.2, reorganization of the specification and improved consistency

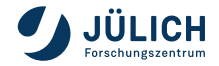

## **LITERATURE**

### Official Resources

- OpenMP Architecture Review Board. OpenMP Application Programming Interface. Version 5.2. Nov. 2021. URL: <https://www.openmp.org/wp-content/uploads/OpenMP-API-Specification-5-2.pdf>
- OpenMP Architecture Review Board. OpenMP Application Programming Interface. Examples. Version 5.1. Aug. 2021. URL: <https://www.openmp.org/wp-content/uploads/openmp-examples-5.1.pdf>
- <https://www.openmp.org>
- Recommended by <https://www.openmp.org/resources/openmp-books/>
	- Michael Klemm and Jim Cownie. High Performance Parallel Runtimes. De Gruyter Oldenbourg, 2021. ISBN: 9783110632729. poi: [doi:10.1515/9783110632729](https://doi.org/doi:10.1515/9783110632729)
	- Timothy G. Mattson, Yun He, and Alice E. Koniges. The OpenMP Common Core. Making OpenMP Simple Again. 1st ed. The MIT Press, Nov. 19, 2019. 320 pp. ISBN: 9780262538862
- Ruud van der Pas, Eric Stotzer, and Christian Terboven. Using OpenMP—The Next Step. Affinity, Accelerators, Tasking, and SIMD. 1st ed. The MIT Press, Oct. 13, 2017. 392 pp. ISBN: 9780262534789 Additional Literature
	- Michael McCool, James Reinders, and Arch Robison. Structured Parallel Programming. Patterns for Efficient Computation. 1st ed. Morgan Kaufmann, July 31, 2012. 432 pp. ISBN: 9780124159938

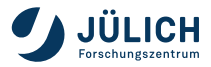

## **LITERATURE**

### Online Tutorials

<https://hpc-tutorials.llnl.gov/openmp/>

Older Works (<https://www.openmp.org/resources/openmp-books/>)

- Barbara Chapman, Gabriele Jost, and Ruud van der Pas. Using OpenMP. Portable Shared Memory Parallel Programming. 1st ed. Scientific and Engineering Computation. The MIT Press, Oct. 12, 2007. 384 pp. ISBN: 9780262533027
- Rohit Chandra et al. Parallel Programming in OpenMP. 1st ed. Morgan Kaufmann, Oct. 11, 2000. 231 pp. ISBN: 9781558606715
- Michael Quinn. Parallel Programming in C with MPI and OpenMP. 1st ed. McGraw-Hill, June 5, 2003. 544 pp. ISBN: 9780072822564
- Timothy G. Mattson, Beverly A. Sanders, and Berna L. Massingill. Patterns for Parallel Programming. 1st ed. Software Patterns. Sept. 15, 2004. 384 pp. ISBN: 9780321228116

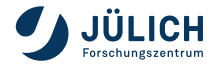

## **OPENMP PROGRAMMING MODEL: FORK - JOIN**

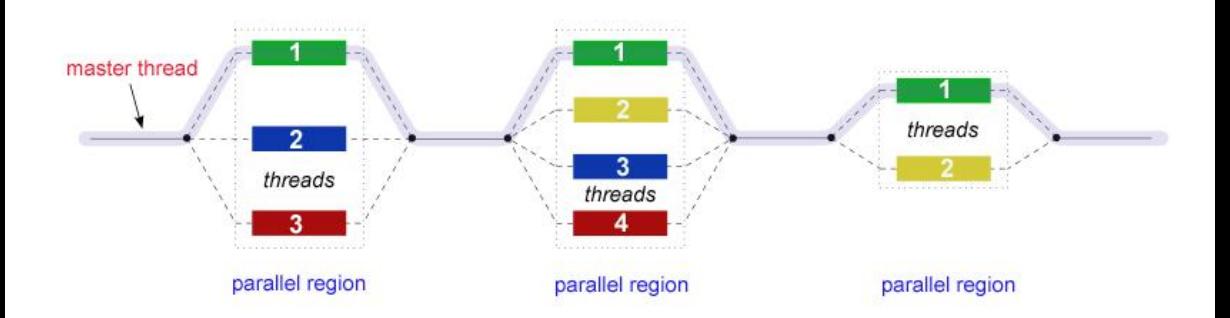

### **Thread Based - Explicit - Nested Parallelism - Dynamic Threads - no I/O**

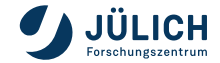

### **THREADS & TASKS**

#### Thread

Smallest sequence of programmed instructions or an execution entity that can be managed independently by a scheduler (which is typically a part of the operating system).

#### OpenMP Thread

A thread that is managed by the OpenMP runtime system.

#### Team

A set of one or more threads participating in the execution of a parallel region.

#### Task

A specific instance of executable code and its data environment that the OpenMP imlementation can schedule for execution by threads.

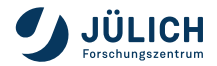

### **PROGRAM**

#### Base Language

A programming language that serves as the foundation of the OpenMP specification.

The following base languages are given in [OpenMP-5.2, 1.7]: C90, C99, C11, C18, C++98, C++11, C++14, C++17, C++20, Fortran 77, Fortran 90, Fortran 95, Fortran 2003, Fortran 2008, and a subset of Fortran 2018

Base Program

A program written in the base language.

OpenMP Program

A program that consists of a base program that is annotated with OpenMP directives or that calls OpenMP API runtime library routines.

### Internal Control Variables (ICVs)

ICVs are initialized by the implementation. They can be set through OpenMP environment variables, through OpenMP runtime routines, and through directive clauses. The OpenMP program can retrieve the values of through OpenMP runtime routines. March 18-20 2024 Slide 6 Slide 6

## **COMPILING & LINKING**

Compilers that conform to the OpenMP specification usually accept a command line argument that turns on OpenMP support, e.g.:

```
Intel C Compiler OpenMP Command Line Switch
$ icc -qopenmp ...
GNU C Compiler OpenMP Command Line Switch
$ gcc -fopenmp ...
GNU Fortran Compiler OpenMP Command Line Switch
$ gfortran -fopenmp ...
```
The name of the command line argument is not mandated by the specification and differs from one compiler to another.

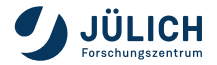

## **RUNTIME LIBRARY DEFINITIONS**

### C/C++ Runtime Library Definitions

Runtime library routines and associated types are defined in the  $\langle$ omp.h> header file.

 $\mathord{\mathsf{C}}$ #include <omp.h>

#### Fortran Runtime Library Definitions

Runtime library routines and associated types are defined in either a Fortran **include** file

```
Finclude "omp_lib.h"
```
or a Fortran 90 module

F08 **use** omp\_lib

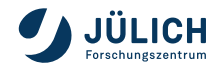

### **RUNTIME LIBRARY ROUTINES**

OpenMP runtime library routines are used for a variety of purposes, a.o. to set or retrieve ICVs.

All OpenMP runtime routine names start with a lower case  $omp$ 

omp\_get\_num\_threads()

Returns the number of threads that constitute the team executing a parallel region from which this routine is called.

omp\_set\_num\_threads()

Sets the number of threads that will be used in the following parallel region(s).

omp\_get\_thread\_num()

Returns the thread number of the thread within a team calling this routine.

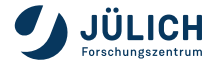

## **ENVIRONMENT VARIABLES**

OpenMP environment variables set ICVs of an OpenMP programs in the shell:

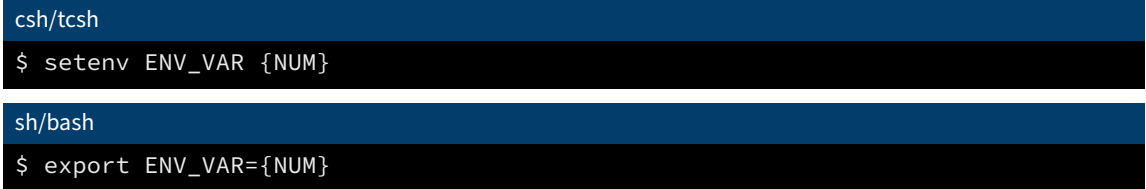

- Names of the environment variables must be upper case
- values given to environment variables are case insensitive and may have leading and trailing white space

#### OMP\_NUM\_THREADS

Sets number of threads to use in the OpenMP program.

Modifications to environment variables after the OpenMP program has started are ignored by the OpenMP implementation. ICVs can be however changed through directive clauses and OpenMP runtime routines.

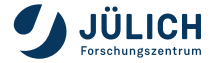

# **C AND C++ DIRECTIVE FORMAT**

 $\mathsf{\cup}$ #pragma omp directive-name [clause, ...] newline

- Directives are case-sensitive
- Only one directive-name can be specified per directive
- Each directive applies to the next statement which must be a structured block
- Clauses are optional and can be in any order
- Newline is required, and precedes the structured block which is enclosed by the directive.

### Structured Block

An executable statement, possibly compound, with a single entry at the top and a single exit at the bottom, or an OpenMP construct.

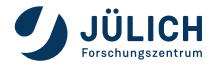

# **FORTRAN DIRECTIVE FORMAT**

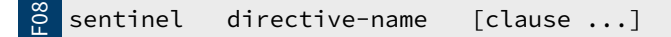

Directives are case-insensitive

Fixed Form Sentinels

F08 sentinel = !\$OMP | C\$OMP | \*\$OMP

- Must start in column 1
- The usual line length, white space, continuation and column rules apply
- Column 6 is blank for first line of directive, non-blank and non-zero for continuation

### Free Form Sentinel

F08 sentinel = !\$OMP

The usual line length, white space and continuation rules apply

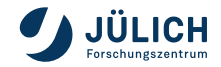

# **DIRECTIVES: PARALLEL REGION CONSTRUCT**

The fundamental OpenMP: A parallel region is a block of code that will be executed by multiple threads.

```
\mathsf{\cup}#pragma omp parallel [clause ...] newline
    structured_block
```

```
F08
  !$OMP PARALLEL [clause ...]
    structured_block
   !$omp end parallel
```
- Thread that reaches a parallel directive creates a team of threads and becomes the master of the team Creates a team of threads to execute the parallel region
- The code is duplicated and all threads in the team will execute the code contained in the structured block
- Inside the region threads are identified by consecutive numbers starting at zero
- There is an implied barrier at the end of a parallel section, only the master thread continues past this point
- Optional clauses (explained later) can be used to modify behaviour and data environment of the parallel region

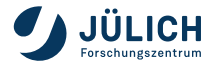

## **A FIRST OPENMP PROGRAM**

```
#include <stdio.h>
#include <omp.h>
int main(void) {
  printf("Hello from your main thread.\n");
```

```
#pragma omp parallel
  printf("Hello from thread %d of %d.\n", omp_get_thread_num(),
   \rightarrow omp get num threads());
```
printf("Hello again from your main thread.**\n**");

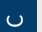

}

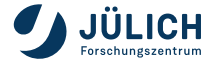

## **A FIRST OPENMP PROGRAM**

### Program Output

```
$ gcc -fopenmp -o hello_openmp.x hello_openmp.c
$ ./hello_openmp.x
Hello from your main thread.
Hello from thread 1 of 8.
Hello from thread 0 of 8.
Hello from thread 3 of 8.
Hello from thread 4 of 8.
Hello from thread 6 of 8.
Hello from thread 7 of 8.
Hello from thread 2 of 8.
Hello from thread 5 of 8.
Hello again from your main thread.
```
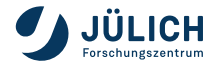

## **A FIRST OPENMP PROGRAM**

```
program hello_openmp
 use omp_lib
 implicit none
 print *, "Hello from your main thread."
 !$omp parallel
 print *, "Hello from thread ", omp_get_thread_num(), " of ",
   ↪ omp_get_num_threads(), "."
  !$omp end parallel
 print *, "Hello again from your main thread."
```
F08

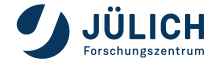

**end program**

### Thread 0

```
program hello_openmp
  print *, "Hello..."
  !$omp parallel
  print *, "Hello..."
  !$omp end parallel
  print *, "Hello..."
end program
```
Console

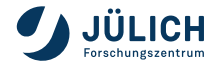

### Thread 0

```
program hello_openmp
  print *, "Hello..."
  !$omp parallel
  print *, "Hello..."
  !$omp end parallel
  print *, "Hello..."
end program
```
Console

Hello from your main thread.

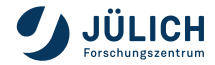

### Thread 0

**program** hello\_openmp **print** \*, "Hello..." !\$omp parallel **print** \*, "Hello..." !\$omp end parallel **print** \*, "Hello..." **end program**

#### Thread 1

```
program hello_openmp
  print *, "Hello..."
  !$omp parallel
  print *, "Hello..."
  !$omp end parallel
  print *, "Hello..."
end program
```
Console

Hello from your main thread.

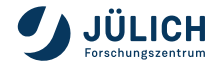

### Thread 0

```
program hello_openmp
  print *, "Hello..."
  !$omp parallel
  print *, "Hello..."
  !$omp end parallel
  print *, "Hello..."
end program
```
#### Thread 1

```
program hello_openmp
  print *, "Hello..."
  !$omp parallel
  print *, "Hello..."
  !$omp end parallel
  print *, "Hello..."
end program
```
### Console

Hello from your main thread. Hello from thread 1 of 2.

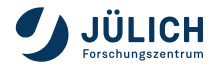

### Thread 0

```
program hello_openmp
  print *, "Hello..."
  !$omp parallel
  print *, "Hello..."
  !$omp end parallel
  print *, "Hello..."
end program
```
#### Thread 1

```
program hello_openmp
 print *, "Hello..."
  !$omp parallel
  print *, "Hello..."
  !$omp end parallel
 print *, "Hello..."
end program
```
### Console

Hello from your main thread. Hello from thread 1 of 2. Hello from thread 0 of 2.

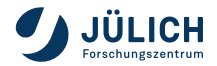

### Thread 0

```
program hello_openmp
  print *, "Hello..."
  !$omp parallel
  print *, "Hello..."
  !$omp end parallel
  print *, "Hello..."
end program
```
#### Thread 1

```
program hello_openmp
 print *, "Hello..."
  !$omp parallel
 print *, "Hello..."
  !$omp end parallel
 print *, "Hello..."
end program
```
### Console

Hello from your main thread. Hello from thread 1 of 2. Hello from thread 0 of 2.

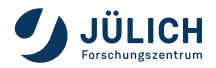

### Thread 0

```
program hello_openmp
  print *, "Hello..."
  !$omp parallel
  print *, "Hello..."
  !$omp end parallel
  print *, "Hello..."
end program
```
### Console

```
Hello from your main thread.
Hello from thread 1 of 2.
Hello from thread 0 of 2.
Hello again from your main thread.
```
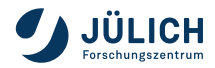

# **SETTING NUMBER OF THREADS**

### // ENVIRONMENTAL VARIABLE

```
$ export OMP_NUM_THREADS={NUM}
```

```
#include <stdio.h>
#include <omp.h>
```

```
int main(){
 printf("master thread: hello world.\n");
```

```
omp_set_num_threads({NUM}); // RUNTIME LIBRARY ROUTINE
#pragma omp parallel num_threads({NUM}) // DIRECTIVE CLAUSE
  printf("thread %d out of %d threads: hello world. \n",
   ↪ omp_get_thread_num(),omp_get_num_threads());
```

```
return(0);
}
```
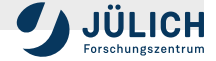

 $\mathord{\text{\rm c}}$ 

<span id="page-27-0"></span>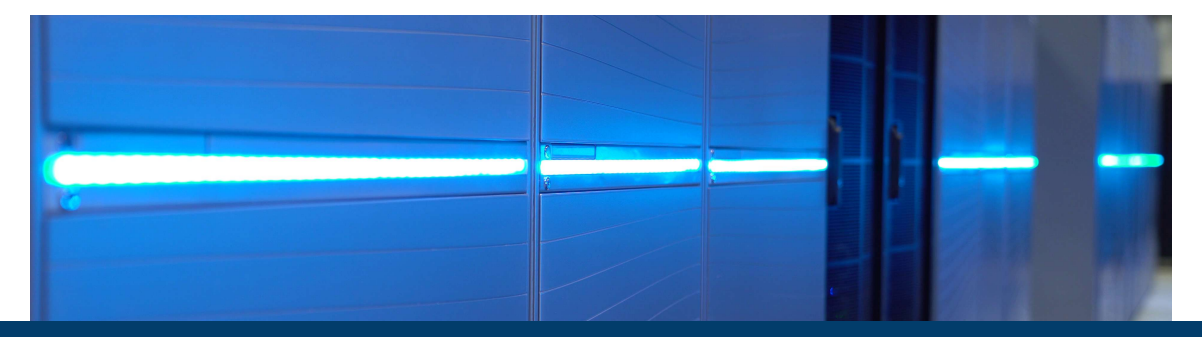

### **Part II: [Low-Level OpenMP Concepts](#page-27-0)**

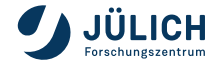

Member of the Helmholtz Association

# **DATA-SHARING ATTRIBUTES [OpenMP-5.2, 5.1]**

#### Variable

A named data storage block, for which the value can be defined and redefined during the execution of a program.

#### Private Variable

With respect to a given set of task regions that bind to the same parallel region, a variable for which the name provides access to a **different** block of storage for each task region.

### Shared Variable

With respect to a given set of task regions that bind to the same parallel region, a variable for which the name provides access to the **same** block of storage for each task region.

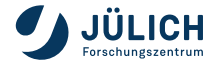

### **DATASHARING ATTRIBUTE CLAUSES**

**PRIVATE Clause** declares variables in its list to be private to each thread. A new object of the same type is declared and referenced once for each thread in the team. Private variables should be assumed to be uninitialized for each thread. C/C++: private(list), F: PRIVATE(list).

**FIRSTPRIVATE Clause** equals the private clause with automatic initialization of the listed variables accoding to the value of their original objects prior to entry into the parallel or work-sharing construct.  $C/C++$ : firstprivate(list), F: FIRSTPRIVATE(list).

**LASTPRIVATE Clause** equals the private clause with a copy from the last loop iteration or section to the original variable object. C/C++: lastprivate(list), F: LASTPRIVATE(list).

**SHARED Clause** declares variables in its list to be shared among all threads in the team. A shared variable exists in only one memory location and all threads can read or write to that address. C/C++: shared(list), F: SHARED(list).

**DEFAULT Clause** specifies a default scope for all variables in the lexical extent of any parallel region. C/C++: default (shared | none), F: DEFAULT (PRIVATE | FIRSTPRIVATE | SHARED | NONE).

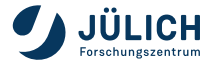

# **REDUCTION CLAUSE [OpenMP-5.2, 5.5.8]**

```
reduction(reduction-identifier : list)
```
- **Listed variables are declared private.**
- At the end of the construct, the original variable is updated by combining the private copies using the operation given by reduction-identifier.
- reduction-identifier may be  $+, -, *, \&, ], \wedge, \&\& , |$ ,  $m$  in or max (C and C++) or an identifier (C) or an id-expression (C++)
- **P** reduction-identifier may be a base language identifier, a user-defined operator, or one of  $+,-, \star$ , .and., .or., .eqv., .neqv., max, min, iand, ior or ieor (Fortran)
- Private versions of the variable are initialized with appropriate values

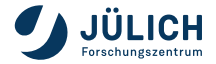

\*

### **THREAD SYNCHRONIZATION**

- In MPI, exchange of data between processes implies synchronization through the message metaphor.
- In OpenMP, threads exchange data through shared parts of memory.
- Explicit synchronization is needed to coordinate access to shared memory.

#### Data Race

A data race occurs when

- multiple threads write to the same memory unit without synchronization or
- at least one thread writes to and at least one thread reads from the same memory unit without synchronization.
- Data races result in unspecified program behavior.
- OpenMP offers several synchronization mechanism which range from high-level/general to low-level/specialized.

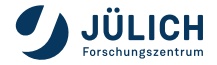

# **THE BARRIER CONSTRUCT [OpenMP-5.2, 15.3.1]**

 $\mathsf{\cup}$ #pragma omp barrier

#### F08 !\$omp barrier

- Threads are only allowed to continue execution of code after the barrier once all threads in the current team have reached the barrier.
- A barrier region must be executed by all threads in the current team or none.

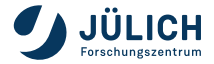

## **BARRIER CONTROL FLOW**

### Thread 0

### **program** hello\_barrier

... statement1 !\$omp barrier statement2

... **end program**

### Thread 1

**program** hello\_barrier

...

statement1 !\$omp barrier statement2

... **end program**

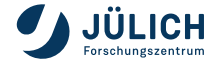

## **BARRIER CONTROL FLOW**

### Thread 0

### **program** hello\_barrier

... statement1 !\$omp barrier statement2

... **end program**

### Thread 1

...

**program** hello\_barrier

statement1 !\$omp barrier statement2

... **end program**

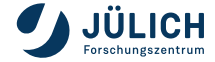

## **BARRIER CONTROL FLOW**

### Thread 0

### **program** hello\_barrier

... statement1 !\$omp barrier statement2

... **end program**

#### Thread 1

### **program** hello\_barrier

... statement1 !\$omp barrier statement2

... **end program**

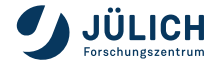
#### Thread 0

### **program** hello\_barrier

... statement1 !\$omp barrier statement2

... **end program**

#### Thread 1

## **program** hello\_barrier

... statement1 !\$omp barrier statement2

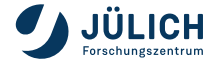

#### Thread 0

### **program** hello\_barrier

... statement1 !\$omp barrier statement2

... **end program**

#### Thread 1

## **program** hello\_barrier

... statement1 !\$omp barrier statement2

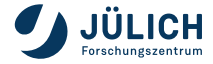

#### Thread 0

### **program** hello\_barrier

... statement1 !\$omp barrier statement2

... **end program**

#### Thread 1

## **program** hello\_barrier

... statement1 !\$omp barrier statement2

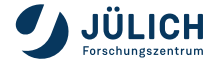

#### Thread 0

### **program** hello\_barrier

... statement1 !\$omp barrier statement2

... **end program**

#### Thread 1

### **program** hello\_barrier

...

statement1 !\$omp barrier statement2

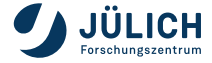

#### Thread 0

### **program** hello\_barrier

... statement1 !\$omp barrier statement2

... **end program**

#### Thread 1

### **program** hello\_barrier

...

statement1 !\$omp barrier statement2

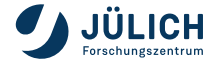

# **THE CRITICAL CONSTRUCT [OpenMP-5.2, 15.2]**

```
#pragma omp critical [(name)]
  structured-block
```

```
F08
   !$omp critical [(name)]
     structured-block
   !$omp end critical [(name)]
```
- Execution of critical regions with the same name are restricted to one thread at a time.
- name is a compile time constant.
- $\blacksquare$  In C, names live in their own name space.
- In Fortran, names of critical regions can collide with other identifiers.

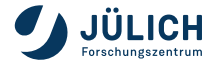

 $\mathsf{\cup}$ 

### Thread 0

### **program** hello\_critical

```
statement1
  !$omp critical
  print *, "Hello..."
  print *, "Again..."
  !$omp end critical
  statement2
end program
```
### Console

#### Thread 1

**program** hello\_critical

... statement1 !\$omp critical **print** \*, "Hello..." **print** \*, "Again..." !\$omp end critical statement2 **end program**

### Thread 0

### **program** hello\_critical

```
statement1
  !$omp critical
  print *, "Hello..."
  print *, "Again..."
  !$omp end critical
  statement2
end program
```
### Thread 1

**program** hello\_critical

... statement1 !\$omp critical **print** \*, "Hello..." **print** \*, "Again..." !\$omp end critical statement2 **end program**

### Console

### Thread 0

### **program** hello\_critical

```
statement1
  !$omp critical
  print *, "Hello..."
  print *, "Again..."
  !$omp end critical
  statement2
end program
```
### Console

#### Thread 1

**program** hello\_critical

... statement1 !\$omp critical **print** \*, "Hello..." **print** \*, "Again..." !\$omp end critical statement2 **end program**

### Thread 0

### **program** hello\_critical

```
statement1
  !$omp critical
  print *, "Hello..."
  print *, "Again..."
  !$omp end critical
  statement2
end program
```
## Thread 1

**program** hello\_critical

... statement1 !\$omp critical **print** \*, "Hello..." **print** \*, "Again..." !\$omp end critical statement2 **end program**

Console

Hello from thread 1 of 2.

### Thread 0

### **program** hello\_critical

```
statement1
  !$omp critical
  print *, "Hello..."
  print *, "Again..."
  !$omp end critical
  statement2
end program
```
### Thread 1

**program** hello\_critical

... statement1 !\$omp critical **print** \*, "Hello..." **print** \*, "Again..." !\$omp end critical statement2 **end program**

### Console

Hello from thread 1 of 2. Again, hello from thread 1 of 2.

### Thread 0

### **program** hello\_critical

```
statement1
  !$omp critical
  print *, "Hello..."
  print *, "Again..."
  !$omp end critical
  statement2
end program
```
### Thread 1

**program** hello\_critical

... statement1 !\$omp critical **print** \*, "Hello..." **print** \*, "Again..." !\$omp end critical statement2 **end program**

### Console

Hello from thread 1 of 2. Again, hello from thread 1 of 2.

### Thread 0

### **program** hello\_critical

```
statement1
  !$omp critical
  print *, "Hello..."
  print *, "Again..."
  !$omp end critical
  statement2
end program
```
#### Thread 1

**program** hello\_critical

... statement1 !\$omp critical **print** \*, "Hello..." **print** \*, "Again..." !\$omp end critical statement2 **end program**

### Console

Hello from thread 1 of 2. Again, hello from thread 1 of 2. Hello from thread 0 of 2.

### Thread 0

### **program** hello\_critical

```
statement1
  !$omp critical
  print *, "Hello..."
  print *, "Again..."
  !$omp end critical
  statement2
end program
```
### Thread 1

**program** hello\_critical

... statement1 !\$omp critical **print** \*, "Hello..." **print** \*, "Again..." !\$omp end critical statement2 **end program**

### Console

Hello from thread 1 of 2. Again, hello from thread 1 of 2. Hello from thread 0 of 2. Again, hello from thread 0 of 2.

### Thread 0

### **program** hello\_critical

```
statement1
  !$omp critical
  print *, "Hello..."
  print *, "Again..."
  !$omp end critical
  statement2
end program
```
### Thread 1

**program** hello\_critical

... statement1 !\$omp critical **print** \*, "Hello..." **print** \*, "Again..." !\$omp end critical statement2 **end program**

### Console

Hello from thread 1 of 2. Again, hello from thread 1 of 2. Hello from thread 0 of 2. Again, hello from thread 0 of 2.

### Thread 0

### **program** hello\_critical

```
statement1
  !$omp critical
  print *, "Hello..."
  print *, "Again..."
  !$omp end critical
  statement2
end program
```
#### Thread 1

**program** hello\_critical

... statement1 !\$omp critical **print** \*, "Hello..." **print** \*, "Again..." !\$omp end critical statement2 **end program**

#### Console

Hello from thread 1 of 2. Again, hello from thread 1 of 2. Hello from thread 0 of 2. Again, hello from thread 0 of 2.

## **ORDERED DIRECTIVE**

The ordered directive specifies that iterations of the enclosed loop will be executed in the same order as if they were executed on a serial processor.

```
\epsilon#pragma omp for ordered [clauses...]
     (loop region)
     #pragma omp ordered newline
        structured_block
     (endo of loop region)
```

```
F08
   !$OMP DO ORDERED [clauses...]
     (loop region)
     !$OMP ORDERED
        structured_block
     !$OMP END ORDERED
     (end of loop region)
   !$OMP END DO
```
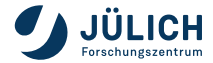

## **ORDERED DIRECTIVE**

The ordered directive specifies that iterations of the enclosed loop will be executed in the same order as if they were executed on a serial processor.

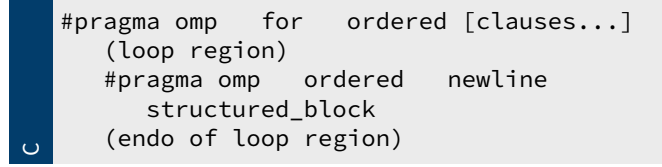

An ordered directive can only appear in the dynamic extent of the for or parallel for (C/C++) directives and equivalently DO or PARALLEL DO (Fortran) directives.

A loop which contains an ordered **directive**, must be a loop with an ordered **clause**.

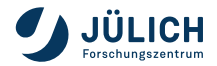

# **THE ATOMIC AND FLUSH CONSTRUCTS [OpenMP-5.2, 15.8.4, 15.8.5]**

- barrier, critical, and locks implement synchronization between general blocks of code
- If blocks become very small, synchronization overhead could become an issue
- The atomic and flush constructs implement low-level, fine grained synchronization for certain limited operations on scalar variables:
	- read
	- write
	- update, writing a new value based on the old value
	- capture, like update and the old or new value is available in the subsequent code
- Correct use requires knowledge of the OpenMP Memory Model [OpenMP-5.2, 1.4]
- See also: C11 and C++11 Memory Models

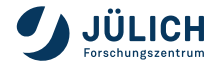

<span id="page-55-0"></span>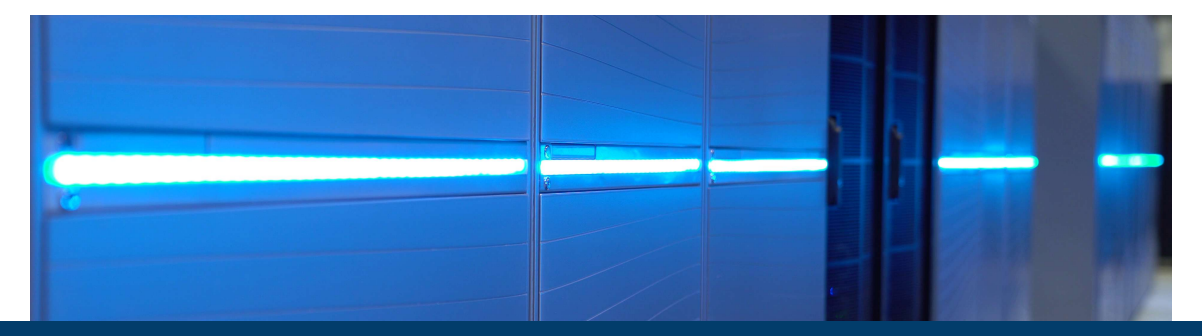

# **Part III: [Worksharing](#page-55-0)**

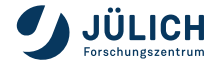

Member of the Helmholtz Association

## **WORKSHARING CONSTRUCTS**

- Decompose work for concurrent execution by multiple threads
- Used inside parallel regions
- Available worksharing constructs:
	- single and sections construct
	- **loop construct**
	- workshare construct
	- task worksharing

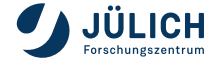

## **THE SINGLE CONSTRUCT [OpenMP-5.2, 11.1]**

```
#pragma omp single [clause[[,] clause]...]
 structured-block
```

```
F08
   !$omp single [clause[[,] clause]...]
    structured-block
   !$omp end single [end_clause[[,] end_clause]...]
```
- **The structured block is executed by a single thread in the encountering team.**
- Permissible clauses are firstprivate, private, copyprivate and nowait.
- nowait and copyprivate are end\_clauses in Fortran.

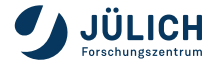

 $\mathsf{\cup}$ 

### Thread 0

**program** hello\_single !\$omp parallel !\$omp single **print** \*, "Hello..." !\$omp end single **print** \*, "Again..." !\$omp end parallel **end program**

#### Thread 1

**program** hello\_single !\$omp parallel !\$omp single **print** \*, "Hello..." !\$omp end single **print** \*, "Again..." !\$omp end parallel **end program**

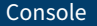

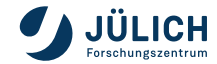

### Thread 0

**program** hello\_single !\$omp parallel !\$omp single **print** \*, "Hello..." !\$omp end single **print** \*, "Again..." !\$omp end parallel **end program**

#### Thread 1

**program** hello\_single !\$omp parallel !\$omp single **print** \*, "Hello..." !\$omp end single **print** \*, "Again..." !\$omp end parallel **end program**

#### Console

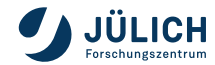

#### Thread 0

**program** hello\_single !\$omp parallel !\$omp single **print** \*, "Hello..." !\$omp end single **print** \*, "Again..." !\$omp end parallel **end program**

#### Thread 1

```
program hello_single
  !$omp parallel
  !$omp single
 print *, "Hello..."
  !$omp end single
 print *, "Again..."
  !$omp end parallel
end program
```
Console

Hello from thread 1 of 2.

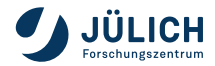

#### Thread 0

**program** hello\_single !\$omp parallel !\$omp single **print** \*, "Hello..." !\$omp end single **print** \*, "Again..." !\$omp end parallel **end program**

#### Thread 1

```
program hello_single
  !$omp parallel
  !$omp single
 print *, "Hello..."
  !$omp end single
 print *, "Again..."
  !$omp end parallel
end program
```
Console

Hello from thread 1 of 2.

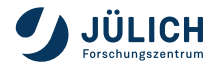

#### Thread 0

**program** hello\_single !\$omp parallel !\$omp single **print** \*, "Hello..." !\$omp end single **print** \*, "Again..." !\$omp end parallel **end program**

#### Thread 1

```
program hello_single
  !$omp parallel
  !$omp single
 print *, "Hello..."
  !$omp end single
 print *, "Again..."
  !$omp end parallel
end program
```
#### Console

Hello from thread 1 of 2. Again, hello from thread 0 of 2.

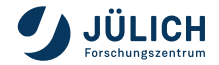

#### Thread 0

```
program hello_single
  !$omp parallel
  !$omp single
  print *, "Hello..."
  !$omp end single
  print *, "Again..."
  !$omp end parallel
end program
```
#### Thread 1

```
program hello_single
  !$omp parallel
  !$omp single
 print *, "Hello..."
  !$omp end single
 print *, "Again..."
  !$omp end parallel
end program
```
#### Console

Hello from thread 1 of 2. Again, hello from thread 0 of 2. Again, hello from thread 1 of 2.

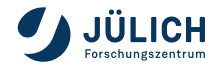

#### Thread 0

```
program hello_single
  !$omp parallel
  !$omp single
  print *, "Hello..."
  !$omp end single
  print *, "Again..."
  !$omp end parallel
```
### **end program**

#### Thread 1

```
program hello_single
  !$omp parallel
  !$omp single
 print *, "Hello..."
  !$omp end single
 print *, "Again..."
  !$omp end parallel
end program
```
#### Console

Hello from thread 1 of 2. Again, hello from thread 0 of 2. Again, hello from thread 1 of 2.

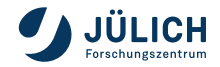

## **WORK SHARING CONSTRUCT: SECTIONS DIRECTIVE**

The sections directive specifies that the enclosed section(s) of code are divided among the threads of a team.

```
\mathord{\text{\rm c}}#pragma omp sections [clause ...] newline
     {
      #pragma omp section newline
        structured_block
      #pragma omp section newline
        structured_block
     }
F08
   !$OMP SECTIONS [clause ...]
   !$OMP SECTION
    structured_block
   !$OMP SECTION
    structured_block
   !$OMP END SECTIONS
```
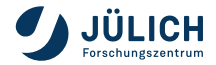

## **WORK SHARING CONSTRUCT: SECTIONS DIRECTIVE**

The sections directive specifies that the enclosed section(s) of code are divided among the threads of a team.

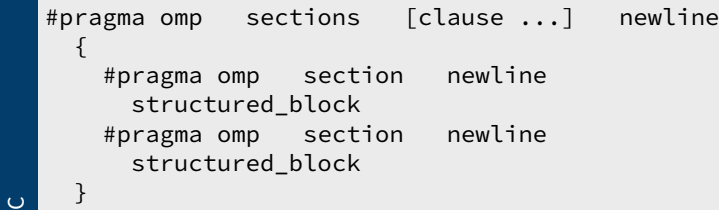

- Multiple section directives are nested within a sections directive.
- Calculations done in the individual section(s) must be independent(!)
- Each section is executed by one thread in the team, a thread can execute more than one section. Represents a type of functional parallelism.

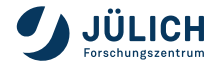

# **IMPLICIT BARRIERS & THE NOWAIT CLAUSE [OpenMP-5.2, 15.3.2, 15.6]**

- Worksharing constructs (and the parallel construct) contain an implied barrier at their exit.
- The nowait clause can be used on worksharing constructs to disable this implicit barrier.

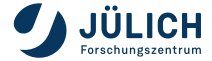

#### Thread 0

**program** hello\_single !\$omp parallel !\$omp single **print** \*, "Hello..." !\$omp end single nowait **print** \*, "Again..." !\$omp end parallel **end program**

#### Thread 1

```
program hello_single
  !$omp parallel
  !$omp single
 print *, "Hello..."
  !$omp end single nowait
 print *, "Again..."
  !$omp end parallel
end program
```
#### Console

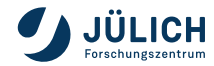

#### Thread 0

**program** hello\_single !\$omp parallel !\$omp single **print** \*, "Hello..." !\$omp end single nowait **print** \*, "Again..." !\$omp end parallel **end program**

#### Thread 1

```
program hello_single
  !$omp parallel
  !$omp single
 print *, "Hello..."
  !$omp end single nowait
 print *, "Again..."
  !$omp end parallel
end program
```
#### Console

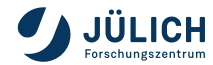

#### Thread 0

**program** hello\_single !\$omp parallel !\$omp single **print** \*, "Hello..." !\$omp end single nowait **print** \*, "Again..." !\$omp end parallel **end program**

#### Thread 1

```
program hello_single
  !$omp parallel
  !$omp single
 print *, "Hello..."
  !$omp end single nowait
  print *, "Again..."
  !$omp end parallel
end program
```
#### Console

Again, hello from thread 0 of 2. Hello from thread 1 of 2.

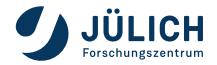

#### Thread 0

```
program hello_single
  !$omp parallel
  !$omp single
  print *, "Hello..."
  !$omp end single nowait
  print *, "Again..."
  !$omp end parallel
```
### **end program**

#### Thread 1

```
program hello_single
  !$omp parallel
  !$omp single
 print *, "Hello..."
  !$omp end single nowait
  print *, "Again..."
  !$omp end parallel
end program
```
#### Console

Again, hello from thread 0 of 2. Hello from thread 1 of 2. Again, hello from thread 1 of 2.

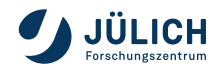
# **SINGLE CONTROL FLOW**

#### Thread 0

```
program hello_single
  !$omp parallel
  !$omp single
  print *, "Hello..."
  !$omp end single nowait
  print *, "Again..."
  !$omp end parallel
```
## **end program**

#### Thread 1

```
program hello_single
  !$omp parallel
  !$omp single
 print *, "Hello..."
  !$omp end single nowait
 print *, "Again..."
  !$omp end parallel
end program
```
#### Console

Again, hello from thread 0 of 2. Hello from thread 1 of 2. Again, hello from thread 1 of 2.

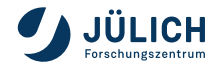

# **THE COPYPRIVATE CLAUSE [OpenMP-5.2, 5.7.2]**

### copyprivate(list)

\*

- $\blacksquare$  list contains variables that are private in the enclosing parallel region.
- At the end of the single construct, the values of all list items on the single thread are copied to all other threads.
- E.g. serial initialization
- copyprivate cannot be combined with nowait.

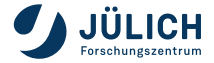

# **WORKSHARING-LOOP CONSTRUCT [OpenMP-5.2, 11.5]**

```
\mathsf{\cup}#pragma omp for [clause[[,] clause]...]
     for-loops
```

```
F08
   !$omp do [clause[[,] clause]...]
    do-loops
   [!$omp end do [nowait]]
```
Declares the iterations of a loop to be suitable for concurrent execution on multiple threads.

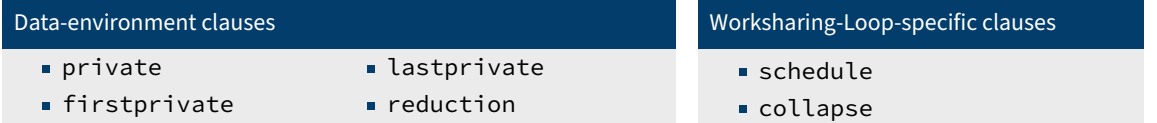

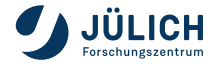

```
Thread 0
...
!$omp parallel
!$omp do
do i = 1, 4print *, "iteration: ", i, ...
end do
!$omp end do
!$omp end parallel
...
```

```
Thread 0
...
!$omp parallel
!$omp do
do i = 1, 4print *, "iteration: ", i, ...
end do
!$omp end do
!$omp end parallel
...
```
### Thread 0

```
...
!$omp parallel
!$omp do
do i = 1, 4print *, "iteration: ", i, ...
end do
!$omp end do
!$omp end parallel
...
```
#### Thread 1

...

```
...
!$omp parallel
!$omp do
do i = 1, 4print *, "iteration: ", i, ...
end do
!$omp end do
!$omp end parallel
```
### Thread 0

```
...
!$omp parallel
!$omp do
do i = 1, 2print *, "iteration: ", i, ...
end do
!$omp end do
!$omp end parallel
...
```
#### Thread 1

...

```
...
!$omp parallel
!$omp do
do i = 3, 4print *, "iteration: ", i, ...
end do
!$omp end do
!$omp end parallel
```
## Thread 0

```
...
!$omp parallel
!$omp do
do i = 1, 2print *, "iteration: ", i, ...
end do
!$omp end do
!$omp end parallel
...
```
#### Thread 1

```
...
!$omp parallel
!$omp do
do i = 3, 4
  print *, "iteration: ", i, ...
end do
!$omp end do
!$omp end parallel
...
```
#### Console

iteration 3 on thread 1

## Thread 0

```
...
!$omp parallel
!$omp do
do i = 1, 2print *, "iteration: ", i, ...
end do
!$omp end do
!$omp end parallel
...
Console
```
## iteration 3 on thread 1 iteration 1 on thread 0

#### Thread 1

...

```
!$omp parallel
!$omp do
do i = 3, 4print *, "iteration: ", i, ...
end do
!$omp end do
!$omp end parallel
```
### Thread 0

```
!$omp parallel
!$omp do
do i = 1, 2print *, "iteration: ", i, ...
end do
!$omp end do
!$omp end parallel
...
```
#### Thread 1

...

```
!$omp parallel
!$omp do
do i = 3, 4print *, "iteration: ", i, ...
end do
!$omp end do
!$omp end parallel
```
### Console

iteration 3 on thread 1 iteration 1 on thread 0 iteration 2 on thread 0

#### Thread 0

```
!$omp parallel
!$omp do
do i = 1, 2print *, "iteration: ", i, ...
end do
!$omp end do
!$omp end parallel
...
```
#### Thread 1

...

```
!$omp parallel
!$omp do
do i = 3, 4print *, "iteration: ", i, ...
end do
!$omp end do
!$omp end parallel
```
### Console

iteration 3 on thread 1 iteration 1 on thread 0 iteration 2 on thread 0 iteration 4 on thread 1

### Thread 0

```
!$omp parallel
!$omp do
do i = 1, 2print *, "iteration: ", i, ...
end do
!$omp end do
!$omp end parallel
```
#### Thread 1

...

```
!$omp parallel
!$omp do
do i = 3, 4print *, "iteration: ", i, ...
end do
!$omp end do
!$omp end parallel
```
### Console

...

iteration 3 on thread 1 iteration 1 on thread 0 iteration 2 on thread 0 iteration 4 on thread 1

### Thread 0

```
!$omp parallel
!$omp do
do i = 1, 2print *, "iteration: ", i, ...
end do
!$omp end do
!$omp end parallel
...
```
#### Thread 1

...

```
!$omp parallel
!$omp do
do i = 3, 4print *, "iteration: ", i, ...
end do
!$omp end do
!$omp end parallel
```
### Console

iteration 3 on thread 1 iteration 1 on thread 0 iteration 2 on thread 0 iteration 4 on thread 1

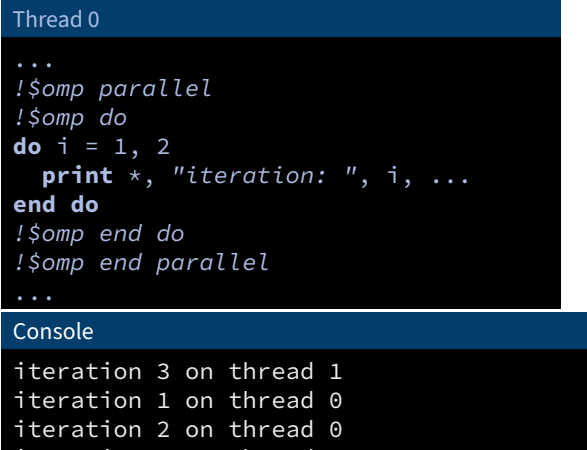

iteration 4 on thread 1

# **THE COLLAPSE CLAUSE [OpenMP-5.2, 4.4.3]**

## collapse(n)

\*

- The loop directive applies to the outermost loop of a set of nested loops, by default
- collapse(n) extends the scope of the loop directive to the n outer loops
- All associated loops must be perfectly nested, i.e.:

```
\mathord{\text{\rm c}}for (int i = 0; i < N; ++i) {
     for (int j = 0; j < M; ++j) {
       // ...
      }
   }
```
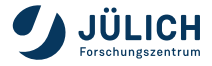

# **THE SCHEDULE CLAUSE [OpenMP-5.2, 11.5.3]**

### schedule(kind[, chunk\_size])

Determines how the iteration space is divided into chunks and how these chunks are distributed among threads.

- static Divide iteration space into chunks of chunk\_size iterations and distribute them in a round-robin fashion among threads. If chunk size is not specified, chunk size is chosen such that each thread gets at most one chunk.
- dynamic Divide into chunks of size chunk\_size (defaults to 1). When a thread is done processing a chunk it acquires a new one.
- guided Like dynamic but chunk size is adjusted, starting with large sizes for the first chunks and decreasing to chunk\_size (default 1).
	- auto Let the compiler and runtime decide.
- runtime Schedule is chosen based on ICV run-sched-var.

If no schedule clause is present, the default schedule is implementation defined.

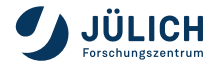

\*

# **COMBINED CONSTRUCTS [OpenMP-5.2, 17]**

Some constructs that often appear as nested pairs can be combined into one construct, e.g.

```
\mathsf{\cup}#pragma omp parallel
  #pragma omp for
  for (...; ...; ...) {
     ...
   }
```
can be turned into

```
\mathord{\mathsf{C}}#pragma omp parallel for
   for (...; ...; ...) {
      ...
   }
```
Similarly, parallel and workshare can be combined.

Combined constructs usually accept the clauses of either of the base constructs.

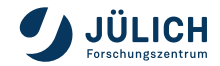

## **EXERCISES**

### 1.1 Hello World & Setting number of threads

Compile and execute the file openmp\_hello\_world.{c|f90}. It contains a 'hello world' from all available OpenMP threads.

How many OpenMP threads are used? Implement different ways to set the number of OpenMP threads. Which way overwrites which other? Make a hierarchical list.

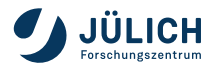

## **EXERCISES**

Exercise<sub>2</sub>

#### 2.1 Manual work sharing

Compile and execute the file openmp\_ws\_manual.  ${c|f90}$ . It containes a small loop inside parallel

Implement manual worksharing using omp\_get\_thread\_num(), omp\_get\_num\_threads() and division operations. If the equal distribution is not possible assign reminder iterations to the last thread.

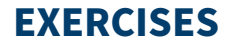

#### 3.1 A Simple Sum

Compile and execute the file openmp\_simple\_sum.{c|f90}. It containes a serial version of a simple sum from 0 to large\_number.

Implement an OpenMP parallelised version of the loop.

What result do you get? How long does it take? How does the runtime scale with the number of OpenMP threads and the value of large number (degrees of freedom)?

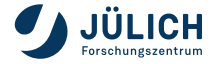

## **EXERCISES**

#### 4.1 A Simple Sum

Let's return to the example in openmp\_simple\_sum. {c|f90}. What changes can you do to the code to avoid the race condition?

What result do you get? How long does it take? How does the runtime scale with the number of OpenMP threads and the matrix size (degrees of freedom)?

#### 4.2 Double Loop Tensor Contraction

Compile and execute the file openmp\_double\_loop.{c|f90}. It containes a serial version of a double contraction for a second-rank tensor initialised with random values between 0 and 1.

Implement an OpenMP parallelised version of the double loop.

Exercise 4 – Race Conditions What result do you get? How long does it take? How does the runtime scale with the number of OpenMP threads and the matrix size (degrees of freedom)?

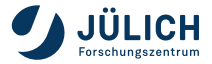

Race Conditions

 $=$ xercise 4 –

## **EXERCISES**

#### 5.1 Data attribute clauses

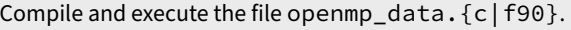

Try to understand what is wrong, which data should be shared/private.

What first/lastprivate suppose to do?

Set default(none) clause. What has changed?

Experiment!

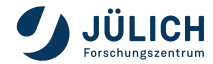

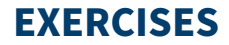

### 6.1 Scheduling

Compile and execute the file openmp  $s$ cheduling. ${c|f90}$ .

Play with various variants, e.g. array size, number of threads, chunk size.

What was the fastest implementation? Can you explain results?

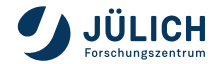